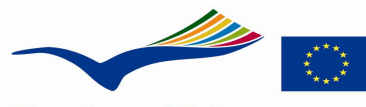

## **MINUTE FOR GROUP WORK**

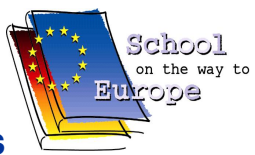

**Education and Culture** Lifelong learning programme **COMENIUS** 

**COMENIUS School Partnerships** "European CNC-Network – Train for EUROPE – RELOADED"

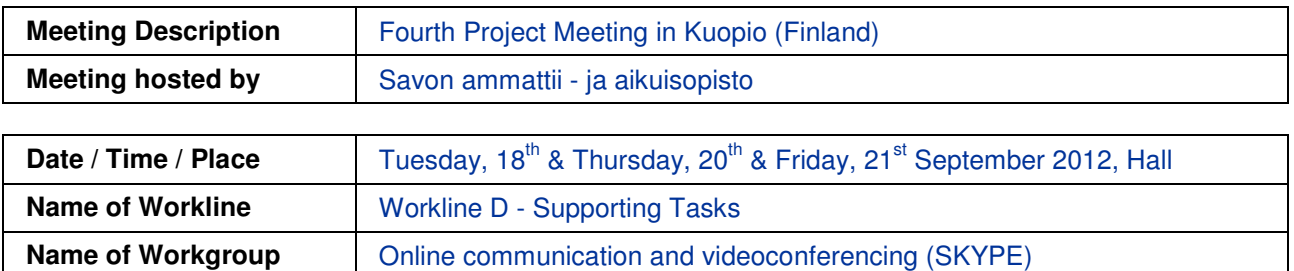

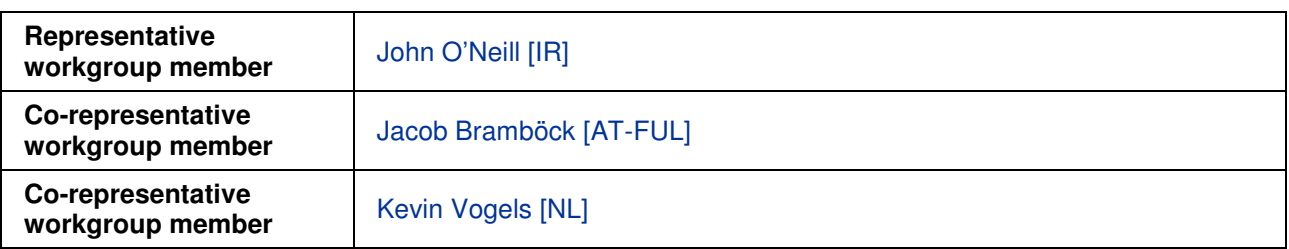

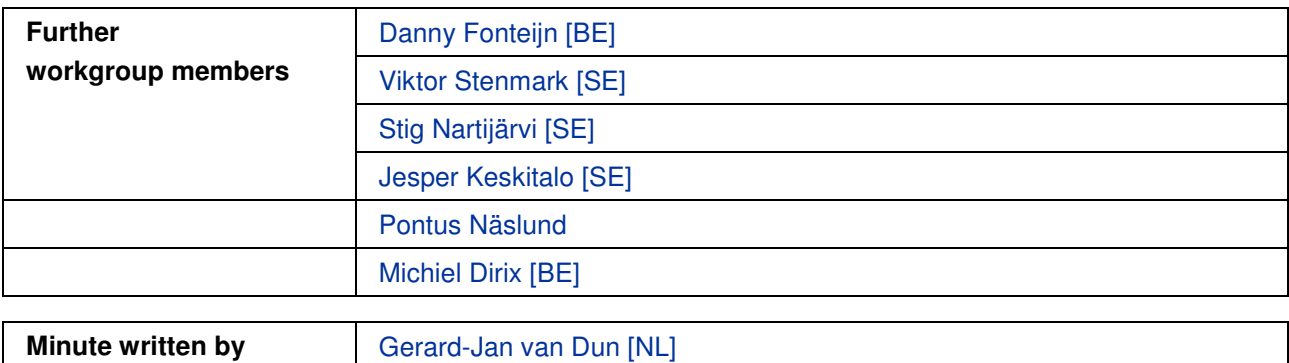

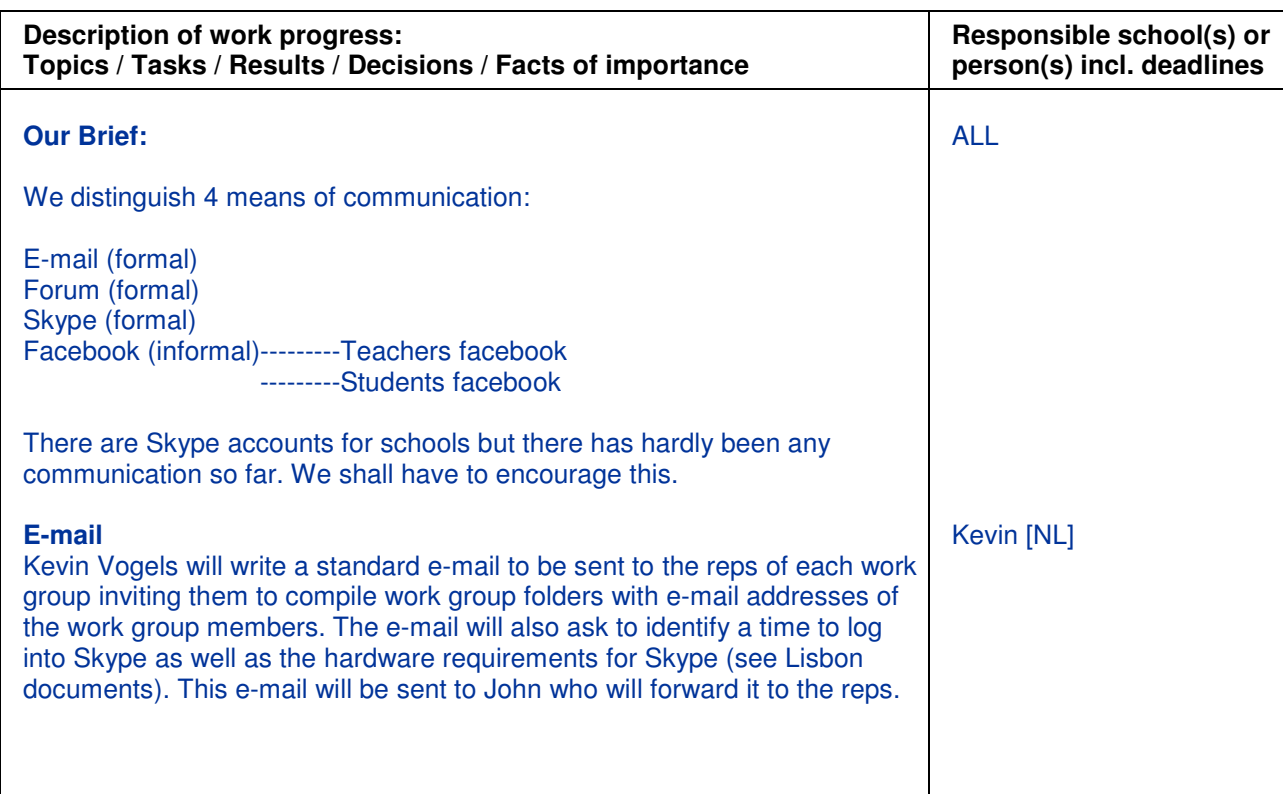

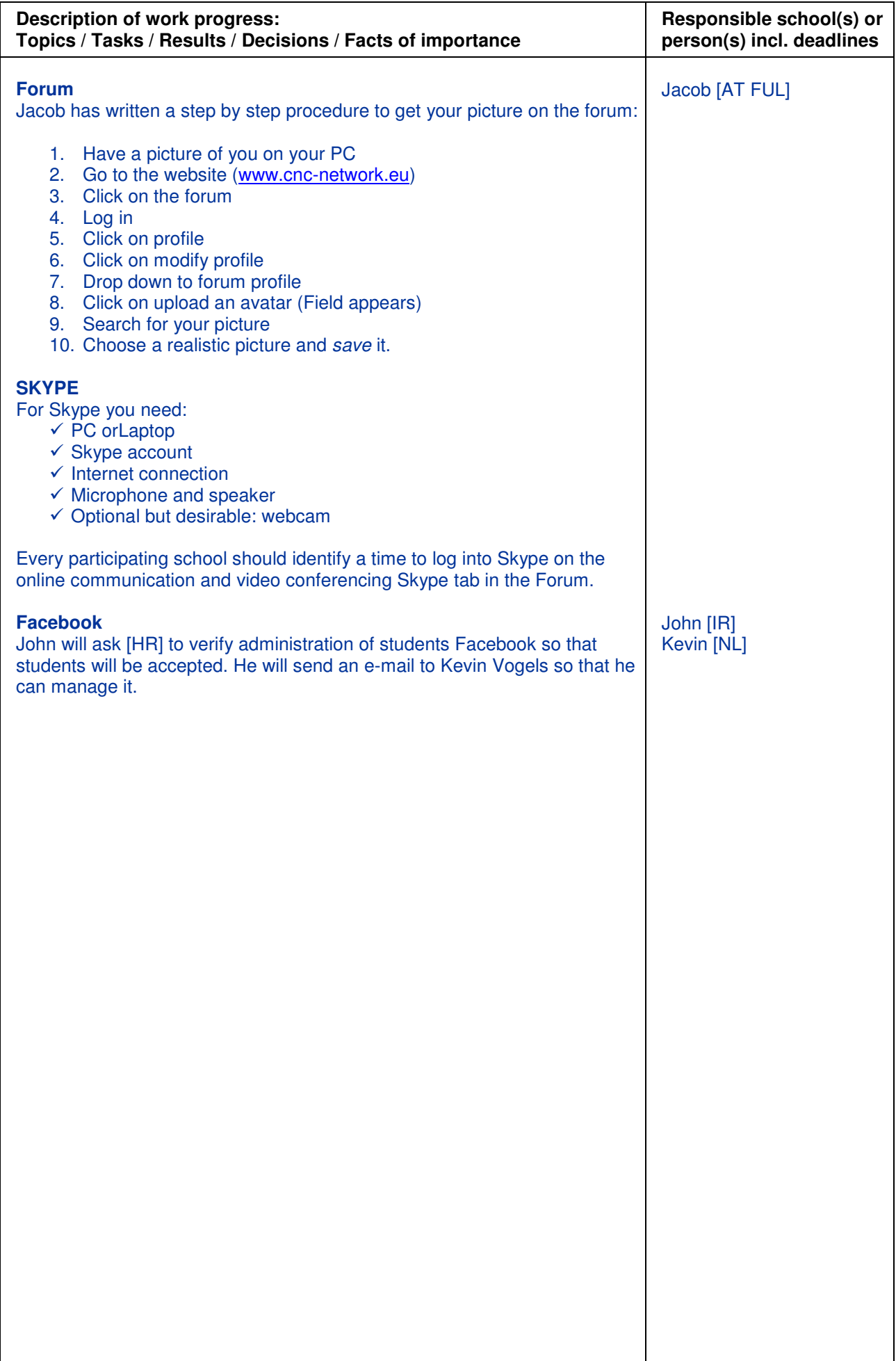